# Introducción

- Un cortafuegos permite controlar el tráfico entre dos redes, generalmente una red interna y otra externa.
- Existen dos estrategias básicas:
	- Permiso predeterminado:
		- Las condiciones impiden el paso de datos a la red interna.
		- Cualquier ordenador, etc., no incluido en las condiciones tiene permitido el acceso a la red interna.
		- Más fácil de configurar pero más inseguro.
	- Denegación predeterminada:
		- Las condiciones permiten el paso de datos a la red interna.
		- Cualquier ordenador, etc., no incluido en las condiciones tiene denegado el acceso a la red interna.
		- Más difícil de configurar pero más seguro.

#### Iptables del kernel de Linux (I)

- Kernel de Linux:
	- $-$  <2.4: ipchains.
		- Solo filtrado y enmascaramiento.
		- No permiten realizar seguimiento de conexiones, etc.
	- $\sim$   $\geq$   $\geq$ 
		- Filtrado y enmascaramiento.
		- Seguimiento de conexiones.
		- Modificación de campos de cabecera.
		- Etc.

#### Iptables del kernel de Linux (II)

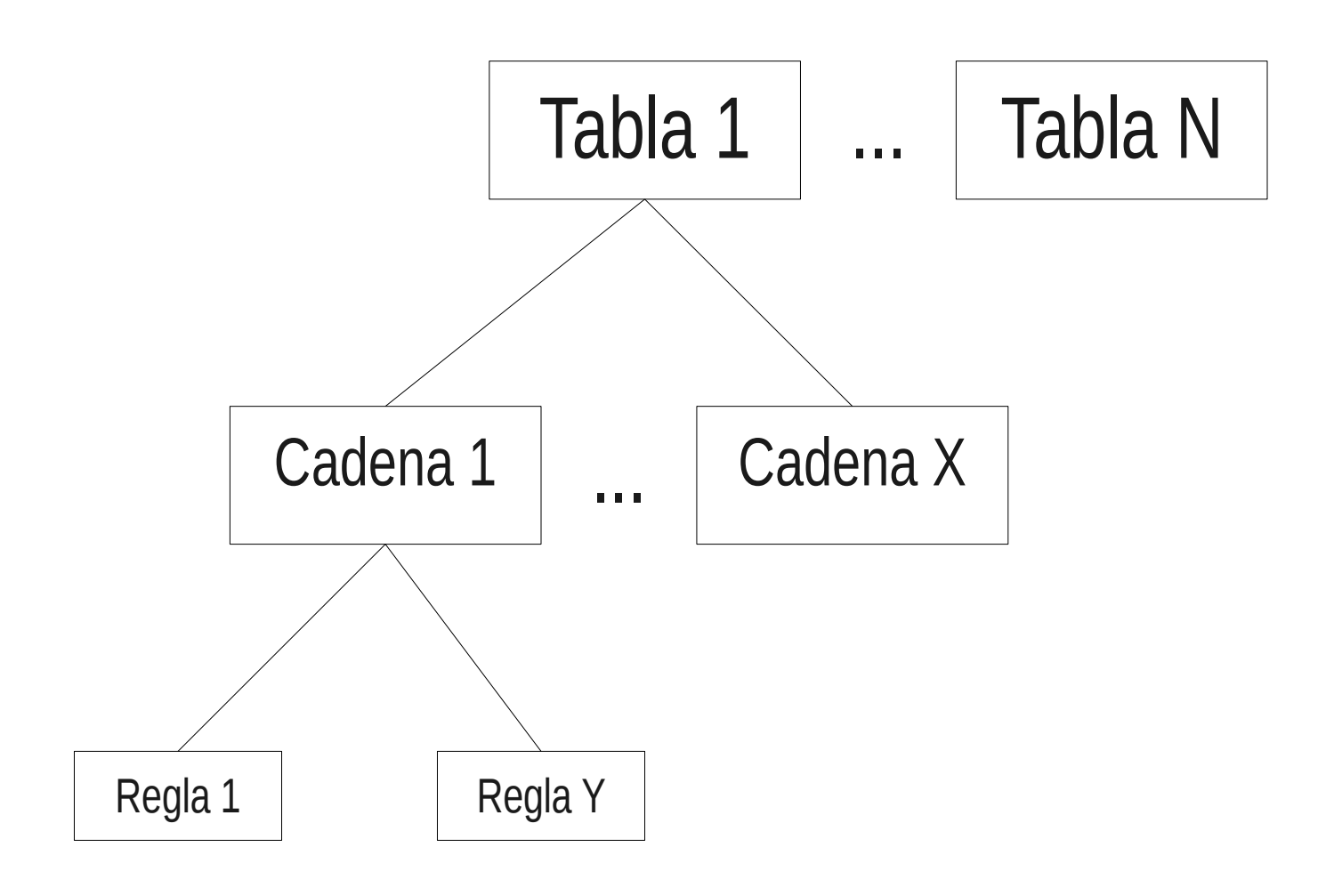

# Iptables del kernel de Linux (III)

- Iptables posee cinco tablas:
	- filter:
		- Tabla por defecto.
		- Filtra los paquetes de la red.
	- nat:
		- Altera las direcciones de origen y/o destino de los paquetes.
	- mangle:
		- Alteraciones locales del origen o destino de los paquetes para balancear tráfico, por ejemplo.
	- raw:
		- Configura excepciones en el seguimiento de los paquetes de las conexiones.
	- security:
		- Permite a módulos de seguridad de Linux (SELinux) implementar reglas de filtrado.

#### Iptables del kernel de Linux (IV)

- Cada tabla esta formada por cadenas:
	- Predefinidas.
	- Definidas por el usuario.
- Las cadenas predefinidas de cada tabla son:
	- filter:
		- INPUT: Paquetes destinados a un proceso local.
		- OUTPUT: Paquetes generados localmente por un proceso.
		- FORWARD: Paquetes recibidos por un dispositivo de red y que deben ser reenviados a la red sin ser procesados de forma local.

## Iptables del kernel de Linux (V)

– nat:

- PREROUTING: Paquetes recibidos y no procesados.
- OUTPUT: Paquetes generados localmente y no enviados.
- POSTROUTING: Paquetes que no han salido a la red.
- mangle:
	- PREROUTING: Paquetes recibidos y no enrutados.
	- INPUT: Paquetes destinados a un proceso local.
	- OUTPUT: Paquetes generados por un proceso local y no enrutados.
	- FORWARD: Paquetes reenviados entre dos dispositivos de red.
	- POSTROUTING: Paquetes que no han salido a la red.

# Iptables del kernel de Linux (VI)

#### – raw:

- PREROUTING: Paquetes recibidos por cualquier dispositivo de red.
- OUTPUT: Paquetes generados por un proceso local.
- security:
	- INPUT: Paquetes destinados a un proceso local.
	- OUTPUT: Paquetes generados localmente por un proceso.
	- FORWARD: Paquetes recibidos por un dispositivo de red y que deben ser reenviados a la red sin ser procesados de forma local.

## Iptables del kernel de Linux (VII)

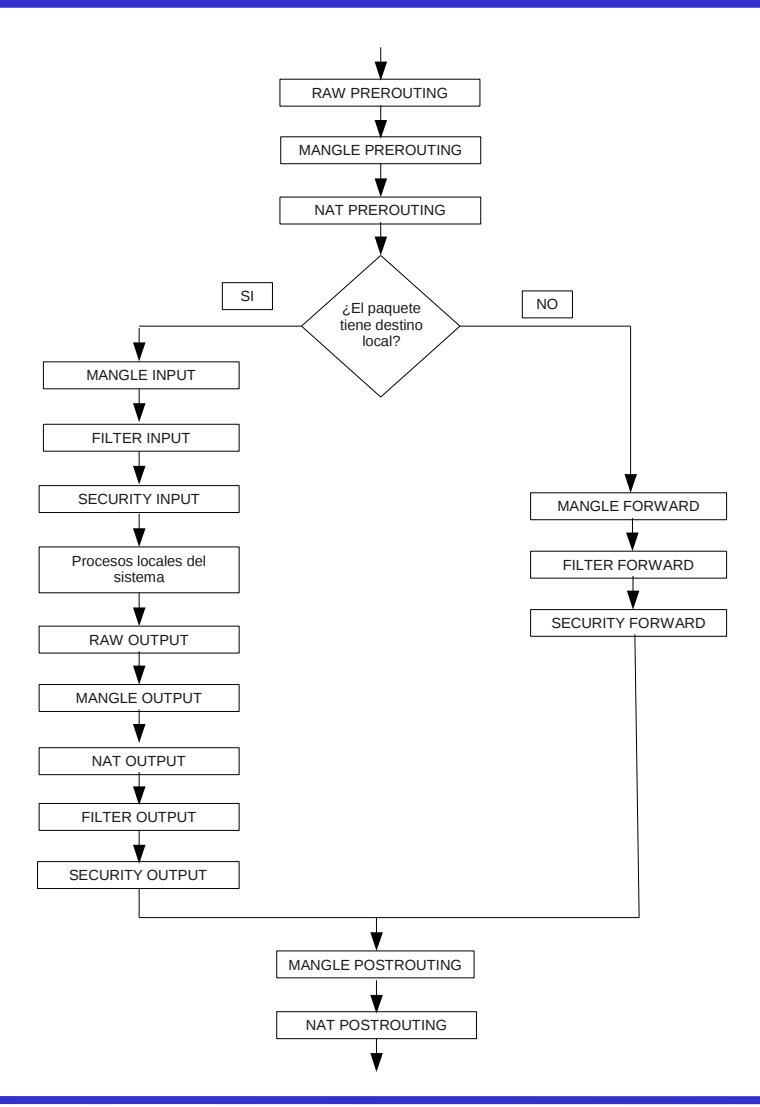

# Iptables del kernel de Linux (VIII)

- Un paquete modificado por una regla de una cadena de una tabla.
	- Aparece para el resto de reglas, cadenas y tablas con esa modificación.
	- No existe posibilidad de conocer el contenido inicial del paquete.
- Ejemplo:

iptables -t nat -A PREROUTING -p tcp -d 192.168.0.1 --dport 80 -j DNAT --to-destination 192.168.0.2:80

• A partir de la modificación el paquete tiene como destino el puerto 80 de 192.168.0.2.

#### Acciones existentes en iptables

- Iptables tiene cuatro acciones por defecto:
	- ACCEPT: Aceptar un paquete sin ser analizado por el resto de reglas y tablas.
	- DROP: Rechazar un paquete sin enviar ningún mensaje al origen.
	- QUEUE: Enviar el paquete a un módulo de procesamiento en el espacio de usuario.
	- RETURN: Devolver el paquete a la regla siguiente a la regla que ocasionó la llamada a esta regla.
- Existen otras acciones que dependen de la tabla.

# Comandos de iptables (I)

- Las tablas:
	- Poseen un comportamiento predefinido.

– Puede alterarse mediante comandos de sintaxis: iptables [-t <nombre de tabla>] <comando> <nombre de la cadena> <parámetro 1> <opción 1>...<parámetro N> <opción N>

- < nombre de tabla >: Tabla sobre la que se ejecuta el comando (por defecto tabla filter).
- <comando>: Acción a realizar sobre la cadena de la tabla.
- <nombre de la cadena>: Cadena de la tabla sobre la que se ejecuta la acción.
- $\epsilon$   $\epsilon$   $\rightarrow$   $\epsilon$   $\rightarrow$   $\epsilon$
- La complejidad de los comandos depende de su objetivo.

#### Comandos de iptables (II)

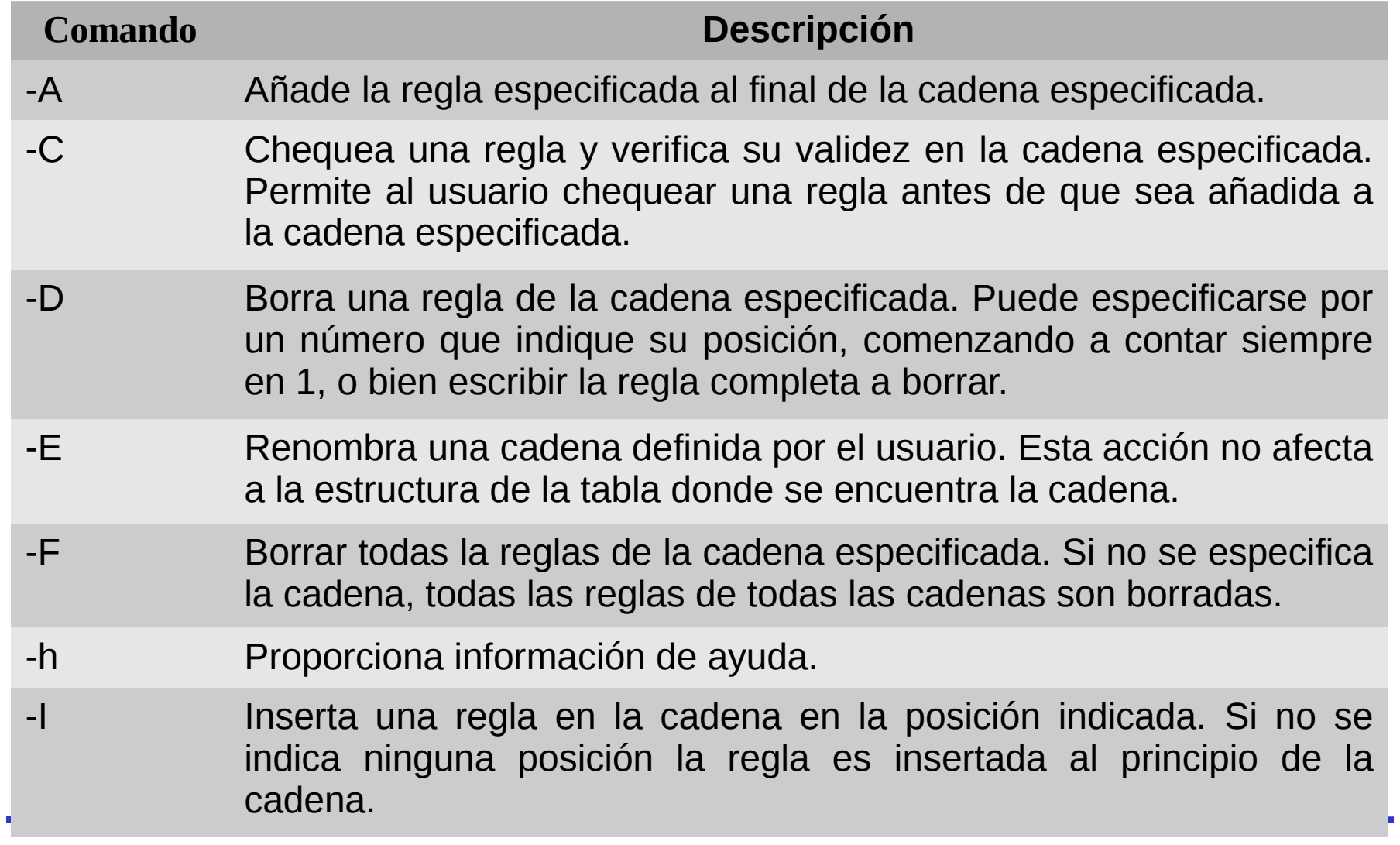

#### Comandos de iptables (II)

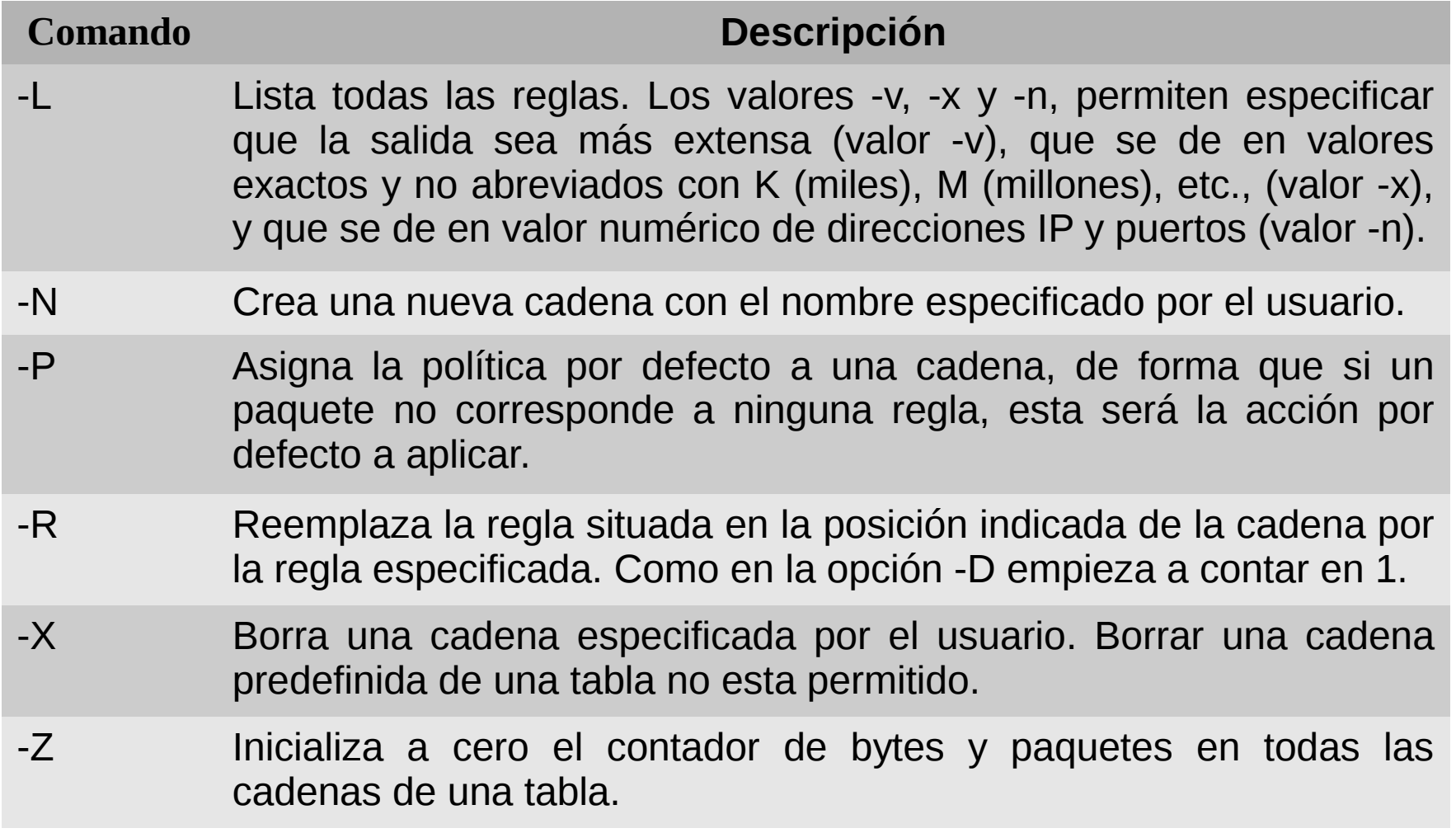

#### Comandos de iptables (IV)

- Ejemplos de comandos:
- iptables -t nat -L -v
	- Muestra los datos de las reglas definidas en todas las cadenas de la tabla nat.
- iptables -t mangle -N MI\_CADENA
	- Crea una nueva cadena en la tabla mangle.

iptables -I INPUT 3 -p tcp -s 147.156.0.0/16 -j ACCEPT

– Añade la regla especificada en la tercera posición de la cadena INPUT de la tabla filter.

# La tabla filter (I)

- En iptables:
	- Cualquier tabla puede filtrar paquetes.
	- La más adecuada es la tabla filter.
- La tabla filter:
	- Filtra los paquetes:
		- Con destino un proceso local.
		- Con origen un proceso local.
		- Reenviados por el ordenador.
	- No realiza otras acciones como:
		- Alterar IPs de origen y/o destino.
		- Balancear tráfico.
		- Etc.

#### **Control de acceso a los servicios II: Iptables**

#### La tabla filter (II)

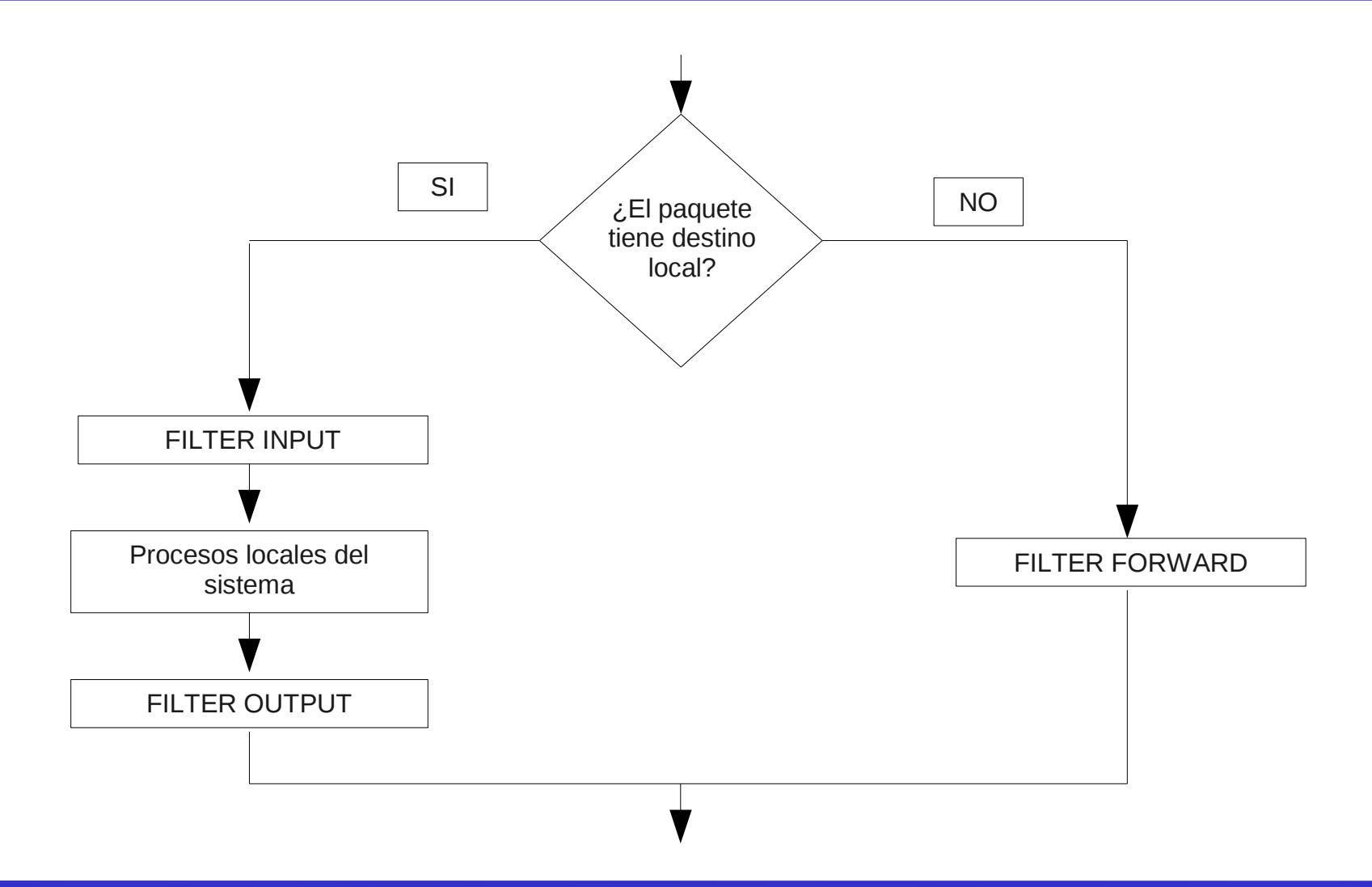

# La tabla filter (III)

- Posee las siguientes extensiones a las acciones por defecto:
	- REJECT: Rechaza un paquete enviando un mensaje ICMP de error al origen.
		- El tipo de ICMP puede especificarse mediante --reject-with  $\langle$ tipo>, siendo el tipo por defecto icmp-port-unreachable.
	- LOG: Almacena información sobre el paquete en el log del sistema.
		- El paquete sigue analizándose por la regla siguiente.
		- --log-level <nivel> indica el nivel del log.
		- --log-prefix <cadena> es un texto de hasta 29 caracteres que se antepone al mensaje que genera iptables.

## Parámetros de especificación de reglas (I)

- Los parámetros existentes son:
	- -c: Inicializa el contador de una regla durante:
		- Su inserción (-I).
		- Añadido (-A).
		- Reemplazo (-R).
		- Permite especificar el contador a inicializar:
			- PKTS para el contador de paquetes.
			- BYTES para el contador de bytes.
	- -d: Selecciona el ordenador/red destino del paquete.
		- El ordenador puede ser un nombre o IP.
		- La red puede especificarse como:
			- $-192.168.0.0/255.255.0.0$
			- $-192.168.0.0/16$
		- Si el parámetro se precede de ! la regla se aplica al resto de ordenadores/redes.

# Parámetros de especificación de reglas (II)

- -f: Aplicar la regla a los paquetes fragmentados.
	- Si se precede de ! se aplica a los paquetes no fragmentados.
- -i: Dispositivo de red de entrada del paquete.
	- Solo puede aplicarse a las cadenas INPUT y FORWARD.
	- Si el parámetro se precede de ! se aplica la regla al resto de dispositivos de red.
	- El carácter + sustituye a un carácter y permite indicar un conjunto de dispositivos: eth+ -> eth0, eth1, etc.
- -j: Acción a realizar si el paquete coincide con la regla.

# Parámetros de especificación de reglas (III)

- -m: Indica que se va a utilizar una extensión de los parámetros básicos.
- -o: Dispositivo de red de salida del paquete.
	- Solo puede aplicarse a las cadenas OUTPUT y FORWARD.
	- Opciones, etc., idénticas al parámetro -i.
- -p: Protocolo IP al que se le aplicará la regla:
	- TCP, UDP, ICMP, etc. o all, valor por defecto, para todos los protocolos.
	- Los protocolos validos son los existentes en /etc/protocols.
	- Precedido el protocolo de ! se aplica al resto de protocolos.
- -s: Selecciona el ordenador destino del paquete.
	- Mismas opciones, etc., que el parámetro -d.

# Parámetros de especificación de reglas (IV)

- La opción -m permite especificar extensiones.
	- Si la extensión depende de un protocolo de red concreto.
	- El protocolo ha sido especificado con la opción -p. No es necesario poner la opción -m.
- Si el protocolo no ha sido especificado con la opción -p:
	- $-$  Debe ponerse opción -m  $\epsilon$ protocolo $\epsilon$  para usar extensiones de ese protocolo.

#### Extensiones de TCP (I)

- --dport: Puerto de destino del paquete.
	- Puede especificarse mediante su nombre (www, smtp, etc.).
	- Número de puerto.
	- Rango de puertos: <puerto1>:<puerto2>
	- Si el puerto se precede de ! se aplica al resto de puertos.
- --sport: Puerto de origen del paquete.
	- Idéntica sintaxis, etc., que --dport.
- --syn: Paquete que inicia una conexión.
	- Si se precede de ! indica paquete que no inician una conexión.

# Extensiones de TCP (II)

- --tcp-flags: Especificación de un paquete según el valor de los bits de bandera.
	- Los bits de bandera se indican como ACK, FIN, PSH, RST, SYN y URG.
	- Se utilizan dos listas separadas por un espacio.
		- La primera lista contiene, separadas por coma, las banderas a comprobar.
		- La segunda lista contiene, separadas por coma, las banderas que deben tener valor a 1.
	- Si las listas se preceden del símbolo ! las banderas deben tener valor 0.
- --tcp-option: Opción TCP que debe contener el paquete.

#### Extensiones de UDP

- --dport: Puerto de destino del paquete.
	- Puede especificarse mediante su nombre (www, smtp, etc.).
	- Número de puerto.
	- Rango de puertos: <puerto1>:<puerto2>
	- Si el puerto se precede de ! se aplica al resto de puertos.
- --sport: Puerto de origen del paquete.

– Idéntica sintaxis, etc., que --dport.

#### Extensiones de ICMP

#### • --icmp-type:

- Nombre o número del tipo ICMP que debe cumplir esta regla.
- Precedida de ! indica que los paquetes no deben ser de este tipo.
- Pueden obtenerse los tipos soportados ejecutando:
- iptables –p icmp -h

## Extensiones generales (I)

- No van unidas a ningún protocolo de red.
- Deben siempre especificarse usando el parámetro -m.
- Extensión mac:
	- Valida en las cadenas INPUT y FORWARD.
	- Solo posee una opción: --mac-source <MAC>
		- La dirección MAC se especifica como XX:XX:XX:XX:XX:XX.
		- Si se precede de la opción de ! indica que se aplique a las MACs distintas de la indicada.

## Extensiones generales (II)

- Extensión recent:
	- Permite crear y buscar en una lista dinámica de direcciones IP de origen de los paquetes.
	- Sus opciones son:
		- --name <nombre>: Nombre de la lista. Si no se indica se utiliza la lista DEFAULT.
		- --set: Añade la IP de origen a la lista y devuelve verdad (mentira si se precede de !).
		- --rcheck: Comprueba si la IP de origen se encuentra en la lista.
		- --update: Mira si la IP de origen se encuentra en la lista y actualiza sus datos si existe.
		- --remove: Mira si la IP de origen se encuentra en la lista y la borra.
		- --seconds <segundos>:
			- Debe usarse junto con rcheck o update.
			- Devuelve verdad si la IP de origen esta en la lista y fue recibido hace más de "segundos".
		- --hitcount <ocurrencias>:
			- Debe usarse junto con rcheck o update.
			- Devuelve verdad si la IP de origen esta en la lista y ha sido recibida un número mayor o igual que "ocurrencias".
		- $\bullet$  --rttl:
			- Debe usarse junto con rcheck o update.
			- Devuelve verdad si la IP de origen esta en la lista y el TTL se corresponde con el TTL del paquete que añadió la IP a la lista con la opción set.

#### Extensiones generales (III)

- Extensión state:
	- Permite el acceso de paquetes según su estado.
		- Realiza un seguimiento de las conexiones para conocer su estado.
	- Su única opción es --state <estado>:
		- INVALID: Paquete asociado a conexión desconocida.
		- ESTABLISHED: Paquete asociado a una conexión establecida y que envía paquetes en ambas direcciones.
		- NEW: Paquete que establece una conexión nueva.
		- RELATED: Paquete relacionado con una conexión existente (FTP en modo pasivo o error ICMP, por ejemplo).

#### Extensiones generales (IV)

- Extensión time:
	- Permite especificar valores temporales en las reglas.
	- Sus opciones son:
		- --timestart <valor>: Tiempo inicial.
		- --timestop <valor>: Tiempo final.
			- El tiempo se indica como hh:mm [00:00,23:59].
		- --days <lista de dias>: Dias de la semana separados por comas {Mon, Tue, Wed, Thu, Fri, Sat, Sun }.

## Guardando la configuración

- Los comandos de iptables se ejecutan sobre la memoria RAM.
- Las reglas deben ser almacenadas en un fichero, en concreto /etc/sysconfig/iptables.

```
*filter
:INPUT ACCEPT [0:0]
:FORWARD ACCEPT [0:0]
:OUTPUT ACCEPT [0:0]
-A INPUT -i lo -j ACCEPT
-A INPUT -i eth0 -p udp -s 0/0 --sport 67:68 -d 0/0 --dport 67:68 -j ACCEPT
-A INPUT -p udp -j REJECT
-A INPUT -p tcp --syn -j REJECT
COMMIT
```
#### Las reglas pueden guardarse mediante el comando: service iptables save

# El fichero iptables-config

- Dentro de /etc/sysconfig existe un fichero iptables-config:
	- Especifica el comportamiento al ser salvadas, cargadas, etc.
	- Permite indicar la inclusión de módulos opcionales para realizar el seguimiento de conexiones.
	- Los módulos se incluyen, como una lista entrecomillada, separada por espacios, en la línea IPTABLES\_MODULES.

– Realizar el seguimiento de FTP en modo pasivo: IPTABLES\_MODULES="ip\_conntrack\_ftp"

# Ejemplos de cortafuegos (I)

#### • Cliente Linux:

```
*filter
:INPUT ACCEPT [0:0]
:FORWARD ACCEPT [0:0]
:OUTPUT ACCEPT [0:0]
-A INPUT -i lo -j ACCEPT
-A INPUT -p udp -s 0/0 --sport 67:68 -d 0/0 --dport 67:68 -j ACCEPT
-A INPUT -p udp -j REJECT
-A INPUT -p tcp --syn -j REJECT
COMMIT
```
# Ejemplos de cortafuegos (II)

```
• Servidor Linux:
*filter
:INPUT ACCEPT [0:0]
:FORWARD ACCEPT [0:0]
:OUTPUT ACCEPT[0:0]
-A INPUT -i lo -j ACCEPT
-A INPUT -p udp --dport 53 -j ACCEPT
-A INPUT -p udp --sport 53 -j ACCEPT
-A INPUT -p udp -j REJECT
-A INPUT -p tcp --dport 22 --syn -j ACCEPT
-A INPUT -p tcp --dport 25 --syn -j ACCEPT
-A INPUT -p tcp --dport 80 --syn -j ACCEPT
-A INPUT -p tcp --dport 110 --syn -j ACCEPT
-A INPUT -p tcp --dport 995 --syn -j ACCEPT
-A INPUT -p tcp --syn -j REJECT
COMMIT
```
# Ejemplos de cortafuegos (III)

• Servidor Linux como puerta de acceso a una subred:

```
*nat
:PREROUTING ACCEPT [0:0]
:POSTROUTING ACCEPT [0:0]
:OUTPUT ACCEPT [0:0]
-A POSTROUTING -o ppp0 -j MASQUERADE
COMMTT
*filter
:INPUT ACCEPT [0:0]
:FORWARD ACCEPT [0:0]
:OUTPUT ACCEPT [0:0]
-A INPUT -i lo -j ACCEPT
-A INPUT -i eth0 -j ACCEPT
-A INPUT -p udp --sport 53 -j ACCEPT
-A INPUT -p udp -j REJECT
-A INPUT -p tcp --syn -j REJECT
-A FORWARD -i ppp0 -o eth0 -m state --state ESTABLISHED,RELATED -j ACCEPT
-A FORWARD -i eth0 -o ppp0 -j ACCEPT 
-A FORWARD -j DROP
COMMIT
```